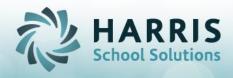

| New & Enhanced ClassMate Adult Education<br>V 2017 Functionality |                                                                                                    |  |  |  |
|------------------------------------------------------------------|----------------------------------------------------------------------------------------------------|--|--|--|
|                                                                  |                                                                                                    |  |  |  |
| Module                                                           | Attendance                                                                                                    |  |  |  |
| Admin Attendance                                                 | Admin Attendance: Corrected an issue with attendance override functionality. Users can now override the hours earned for T/L/CT/CL. The original start and end times will continue to display                                                    |  |  |  |
|                                                                  | Admin Attendance: Corrected an issue related to entering comments. Users will no longer have to type the first letter of the comment twice for it to display                                                                                     |  |  |  |
|                                                                  | Base Data                                                                                                    |  |  |  |
| Instructional Base Data                                          | Instructional Base Data: Corrected an issue when creating a new program category                                                                                                    |  |  |  |
| Campus Maintenance                                               | <b>Campus Maintenance:</b> Added the calendar year drop menu in preparation for the archive database                                                                                                    |  |  |  |
| Discount Management                                              | <b>Discount Management:</b> Added the calendar year drop menu in preparation for the archive database                                                                                                    |  |  |  |
| Ethnicity Management                                             | <b>Ethnicity:</b> Added the calendar year drop menu in preparation for the archive database                                                                                                    |  |  |  |
| Fee Management                                                   | <b>Fee Management:</b> Added the calendar year drop menu in preparation for the archive database                                                                                                    |  |  |  |
| Funding Source Management                                        | <b>Funding Source Management:</b> Added the calendar year drop menu in preparation for the archive database                                                                                                    |  |  |  |
| Period Management                                                | <b>Period Management:</b> Added the calendar year drop menu in preparation for the archive database                                                                                                    |  |  |  |
| Student Forms Management                                         | <b>Student Forms Management:</b> Added the calendar year drop menu in preparation for the archive database                                                                                                    |  |  |  |
| Location/Building/Room                                           | Rooms Tab: Corrected an issue with numeric room numbers                                                                                                    |  |  |  |
| Module                                                           | Curriculum Management                                                                                                    |  |  |  |
| Instructional Course Offerings                                   | <b>Copy Class:</b> Added new functionality to allow users to copy over classes with the push of a button. This copy feature now includes and multi-educators attached to the class                                                               |  |  |  |
|                                                                  | <b>Exempt from Auto-Inactivation:</b> Added functionality to allow users to remove a class from being inactivated via automation. This function will be useful for users that create classes to collect fees for students not currently enrolled |  |  |  |
| Module                                                           | Grading                                                                                                    |  |  |  |
| Instructor Grading                                               | Unit Grading: Added functionality to prevent users from deleting Lab and Clinical tasks with grades attached.                                                                                                    |  |  |  |
| Module                                                           | Payment Processing                                                                                                    |  |  |  |
| Student Payment Processing                                       | Student Payments: Corrected an issue with un-allocate functionality.                                                                                                    |  |  |  |
| Module                                                           | Student Processing                                                                                                    |  |  |  |
| Registration/Enrollment                                          | <b>Enrollment Tab:</b> Corrected an issue with the cancel date. Users can now change student status without having to remove a previously entered cancelled date. The system will default the date to 01/01/1900                                 |  |  |  |

| Module                     | Student Portal                                                                                                    |  |  |
|----------------------------|----------------------------------------------------------------------------------------------------|--|--|
| Enrollment                 | Final Grade: Corrected an issue that prevented Pass/Fail grades from displaying on                                                                                                    |  |  |
|                            | the portal                                                                                                    |  |  |
| Module                     | State Reporting                                                                                                    |  |  |
| 1098T                      | <b>1098T Processing:</b> Adjusted the functionality to allow for students paying in the calendar year prior to their enrollment year                                                                                                    |  |  |
|                            | Export file: File will exclude students with zero amount paid                                                                                                    |  |  |
|                            | Date Range: Adjusted the date range parameters                                                                                                    |  |  |
| Module                     | System Administrator                                                                                                    |  |  |
| Data Export Wizard         | <b>Data Export Wizard:</b> Added functionality to the enrollment export that will allow users to include hours. If the option is selected, the system will add a column on the spreadsheet with the total hours earned                                                                  |  |  |
| Customization Management   | <b>Misc. Tab:</b> Added functionality allowing users to select a system setting that will auto-archive students with no enrollment records for the selected time frame. It is a global setting that applies to all students. They student will be moved from standby to archive status. |  |  |
| ClassMate User Management  | <b>Location Default:</b> Automated location default for new users if a location does not get selected                                                                                                    |  |  |
| ClassMate Report Retrieval | <b>Report Retrieval:</b> Corrected an issue preventing custom reports from displaying and being selected.                                                                                                    |  |  |
| Master Control             | Year End Tab:                                                                                                    |  |  |
| Module                     | ClassMate Add-On Options                                                                                                    |  |  |
| School Rush                | Clever: Added Clever integration                                                                                                    |  |  |

## New & Enhanced ClassMate Adult Education

SPECIALIZED STUDENT SOLUTIONS | SCHOOL NUTRITION | STUDENT INFORMATION | FINANCIAL MANAGEMENT

www.harrisschoolsolutions.com

|                                                                                                    | v 2016 F            | Reports                                                                                                    |  |  |
|----------------------------------------------------------------------------------------------------|---------------------|----------------------------------------------------------------------------------------------------|--|--|
| In a new release, report as well las modules are added to your system. It is responsibility of the system<br>administrator along with their administration to determine which users should have the new reports &<br>modules. System administrators must then go to:<br><ul> <li>User Module Management</li> <li>Assign the Report &amp; Modules to the appropriate groups or individuals</li> </ul> |                     |                                                                                                    |  |  |
| Report Name                                                                                                    | Report ID           | Use                                                                                                    |  |  |
|                                                                                                    | Payment P           | rocessing                                                                                                   |  |  |
| Company Receipt                                                                                                    | COMPRECEIP          | <b>New Report:</b> Added the ability for users to reprint company receipts after the payment has been made. |  |  |
|                                                                                                    | Student Pr          | ocessing                                                                                                    |  |  |
| Student Industry<br>Credentials                                                                                                    | IndCredStu          | <b>Report Upgrade</b> : Credentials are now displaying at the class level                                   |  |  |
| Industry Credentials by<br>Course/class                                                                                                    | IndCredCls          | New Report: Displays all courses and classes with associated Industry Credentials                           |  |  |
| Portal Usernames &<br>Passwords                                                                                                    | PortUsPass          | New Report: Listing of student names and associated student portal passwords                                |  |  |
| Users Last Successful Logins                                                                                                    | USRLOG_R            | <b>Report Upgrade:</b> Adjusted the report to more accurately reflect the AE Database                       |  |  |
|                                                                                                    | State Reporting     | : PA State Only                                                                                             |  |  |
| PIMS Pell Grant Validation                                                                                                    | PIMSECON_R          | Report Upgrade: Adjusted the report filters                                                                 |  |  |
|                                                                                                    | State Reporting: Ne | w York State Only                                                                                           |  |  |
| CTEDS 2 Report                                                                                                    | CTEDS2_R            | New Report: Displays placement information by gender, status and displays totals as required by CTEDS       |  |  |
|                                                                                                    | Student             | Forms                                                                                                    |  |  |
| Course Forms by Class                                                                                                    | CrsFormCls          | New Report: Displays forms required by class                                                                |  |  |